## **TCS APSEP INFORMATION**

The Connecticut State Department of Education collects Teacher‐Course‐Student (TCS) data for all students who are served by public schools, including those who are outplaced to Approved Private Special Education Programs (APSEPs). The Record Layout Template for APSEPS (Excel sheet) is available on the TCS Help Site. Please use the information below as a guide to complete it.

- Complete one record layout template with all records if you are uploading one file via FTP.
- Complete a separate record layout template for each Nexus District if you are emailing your data to LEA's. Include all students for each Nexus District in the same record layout template.
- If a student has multiple courses, complete one row for each course.
- All mandatory fields (yellow) must be completed for each row (even if a student has multiple rows).
- Recommended and Conditional fields that you are not reporting should be left blank.

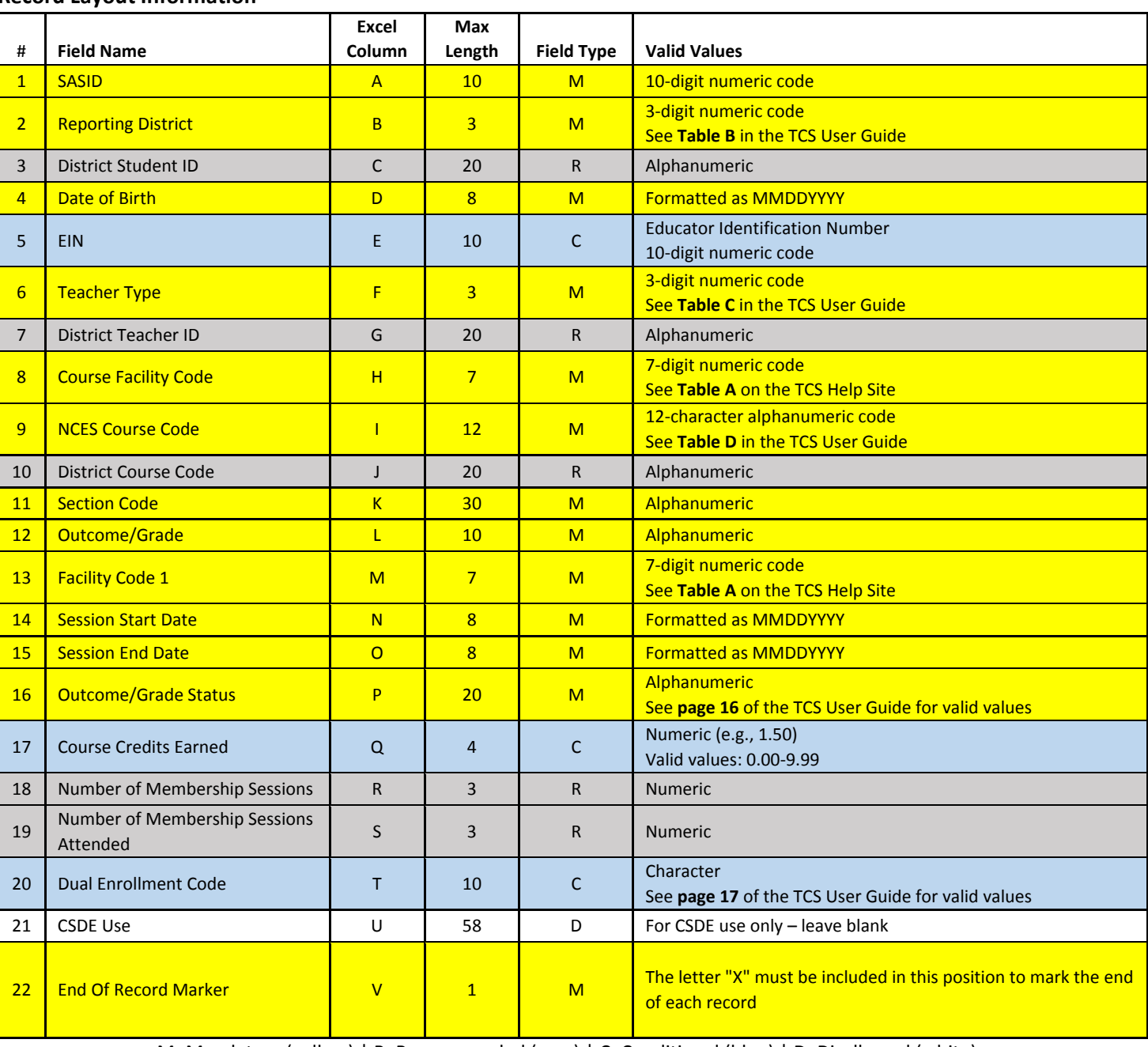

## **Record Layout Information**